## Класове, методи, this

Калин Георгиев

8 март 2017 г.

Калин Георгиев [Обектно ориентирано програмиране](#page-13-0) 8 март 2017 г. 1 / 14

造

<span id="page-0-0"></span> $2990$ 

 $($  ロ )  $($  何 )  $($  ヨ )  $($  ヨ  $)$ 

# Моделиране. Абстракция със структури от данни

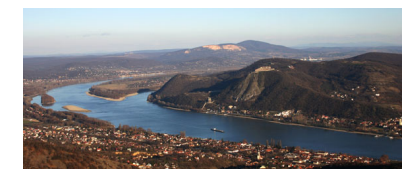

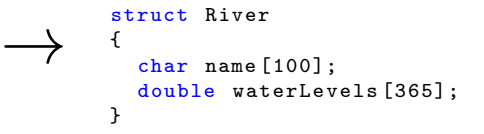

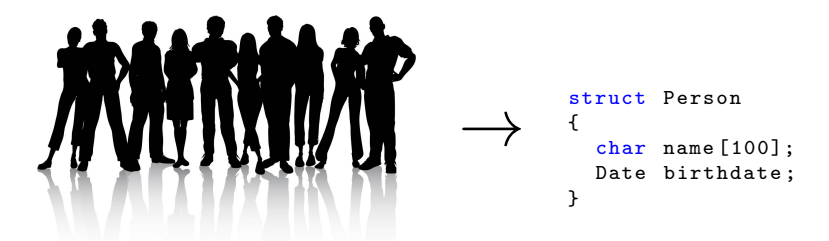

Калин Георгиев [Обектно ориентирано програмиране](#page-0-0) 8 март 2017 г. 2 / 14

医阿里氏阿里氏

 $+$ 

 $QQ$ 

# $<\mathcal{D};$   $f_1, f_2, ..., f_k; p_1, p_2, ..., p_l>$

- Носител (множество допустими стойности)  $D$
- Функиции (операции)  $f: \mathcal{D}^n \to \mathcal{D}$
- Предикати  $p: \mathcal{D}^n \to \{tt, ff\}$

**KORKAN KERKER SARA** 

# Пример: Множество от букви

$$
\langle 2^{\{a'..'z'\}};\cup,\cap;\textit{empty}>\
$$
\n•  $A\cup B = \{x|x \in A||x \in B\}$   
\n•  $A\cap B = \{x|x \in A\&x \in B\}$   
\n•  $empty(A) = \begin{cases} \text{ff} & \text{if } \exists x \in A \\ \text{tt otherwise} \end{cases}$ 

Калин Георгиев [Обектно ориентирано програмиране](#page-0-0) 8 март 2017 г. 4 / 14

K ロ ▶ K 個 ▶ K 로 ▶ K 로 ▶ 『 로 │ K 9 Q Q

```
struct CharSet
{
  bool contents [26];
};
```
 $x \in A \Leftrightarrow$ 

```
A. contents [x - 'a' ] = - \text{true}
```
K ロ ▶ K @ ▶ K 할 ▶ K 할 ▶ 이 할 → 900

# Съответна СД

```
struct CharSet
{
  bool contents [26];
};
bool empty (CharSet s)
{
  for (int i = 0; i < 26; i++)if (s.contents[i])
      return false ;
  return true ;
}
??? setUnion (???? ,????)
{
  ....
}
```
 $+$ 

 $\mathcal{A} \cap \mathbb{P} \rightarrow \mathcal{A} \ni \mathcal{B} \rightarrow \mathcal{A} \ni \mathcal{B} \rightarrow \mathcal{B}$ 

 $\equiv$   $\cap$   $\alpha$ 

# Съответна СД

```
struct CharSet
{
  bool contents [26];
};
bool empty (CharSet s)
{
  for (int i = 0; i < 26; i++)if (s.contents[i])
      return false ;
  return true ;
}
CharSet setUnion (CharSet a, CharSet b)
{
  CharSet result ;
  for (int i = 0; i < 26; i++)
    result.contents [i] = a.contents [i] \mid | b.contents [i];
  return result ;
}
```
 $\equiv$   $\cap$   $\alpha$ 

 $4$  ロ }  $4$   $4$   $\oplus$  }  $4$   $\oplus$  }  $4$   $\oplus$  }

Как да обединим данните и операциите: CLASS

K ロ ▶ K 個 ▶ K 로 ▶ K 로 ▶ 『 로 │ K 9 Q Q

## Class

```
class CharSet
{
  public :
  bool contents [26];
  bool empty () //!!!
  {
    for (int i = 0; i < 26; i++)
      if (contents[i])
        return false ;
    return true ;
  }
  CharSet setUnion ( CharSet b)
  {
    CharSet result ;
    for (int i = 0; i < 26; i++)result . contents [i] = contents [i] || b . contents [i ];
    return result ;
  }
}
```
**KORKA ERKER ADA YOUR** 

### class vs. struct

```
class CharSet
{
 public :
 bool contents [26];
 bool empty () // !!!
  {
    for (int i = 0; i < 26; i++)if ( contents [ i ])
        return false ;
    return true ;
 }
 CharSet setUnion ( CharSet b)
  {
    CharSet result ;
    for (int i = 0; i < 26; i++)result . contents [i] =
        contents [i] || b. contents [i];
    return result ;
 }
}
```

```
struct CharSet
{
  bool contents [26];
};
bool empty (CharSet s)
{
  for (int i = 0; i < 26; i++)if (s. contents [i])
      return false ;
  return true ;
}
CharSet setUnion (CharSet a, CharSet b)
{
  CharSet result ;
  for (int i = 0; i < 26; i++)result . contents [i] =
      a. contents [i] | | b. contents [i];
  return result:
}
```
**KORKAN KERKER SARA** 

# Класове / обекти

```
int main ()
{
  CharSet s1, s2, s3;
  // initialization
  s3 = s1. setUnion (s2):
}
```

```
class CharSet
{
  public :
  bool contents [26];
  bool empty () //!!!
  {
    for (int i = 0; i < 26; i++)if (contents [i])
        return false ;
    return true ;
  }
  CharSet setUnion ( CharSet b)
  {
    CharSet result ;
    for (int i = 0; i < 26; i++)
      result . contents [i] =
        contents [i] || b. contents [i];
    return result:
  }
}
```
K ロ > K @ > K 할 > K 할 > → 할 → K Q Q @

### this: CharSet\*

イロト (個) (差) (差) (差) あいのく

# this

{

}

```
int main ()
  CharSet s1, s2, s3;
  // initialization
  s3 = s1. setUnion (s2):
                                                 class CharSet
                                                 {
                                                   public :
                                                   bool contents [26];
                                                   bool empty () //!!!
                                                   {
                                                     for (int i = 0; i < 26; i++)if (this - > contents [i ])
                                                         return false ;
                                                     return true ;
                                                   }
                                                   CharSet setUnion ( CharSet b)
                                                   {
                                                     CharSet result ;
                                                     for (int i = 0; i < 26; i++)
                                                       result . contents [i] =
                                                         this -> contents [i] || b. contents [i ];
                                                     return result:
                                                   }
                                                 }
```
**KORKA ERKER ADA YOUR** 

<span id="page-13-0"></span>Благодаря за вниманието!